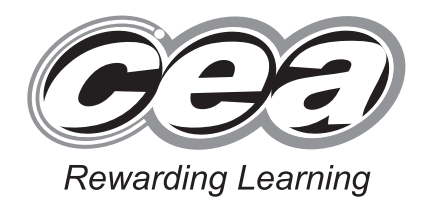

**ADVANCED General Certificate of Education 2011**

## **Information and Communication Technology**

Assessment Unit A2 1

*assessing* Module 3: Information Systems

**[AW211]**

**FRIDAY 27 MAY, MORNING**

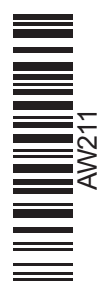

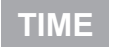

2 hours.

#### **INSTRUCTIONS TO CANDIDATES**

Write your Centre Number and Candidate Number in the spaces provided at the top of this page.

Write your answers in the spaces provided in this question paper. Answer **all seven** questions.

#### **INFORMATION FOR CANDIDATES**

The total mark for this paper is 120 including a maximum of 5 for quality of written communication.

Figures in brackets printed down the right-hand side of pages indicate the marks awarded to each question or part question.

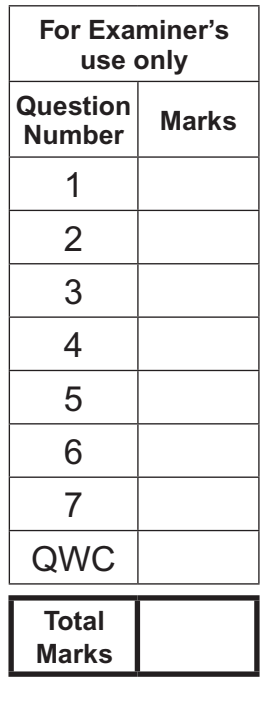

6545.06**R**

**Centre Number**

**71**

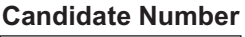

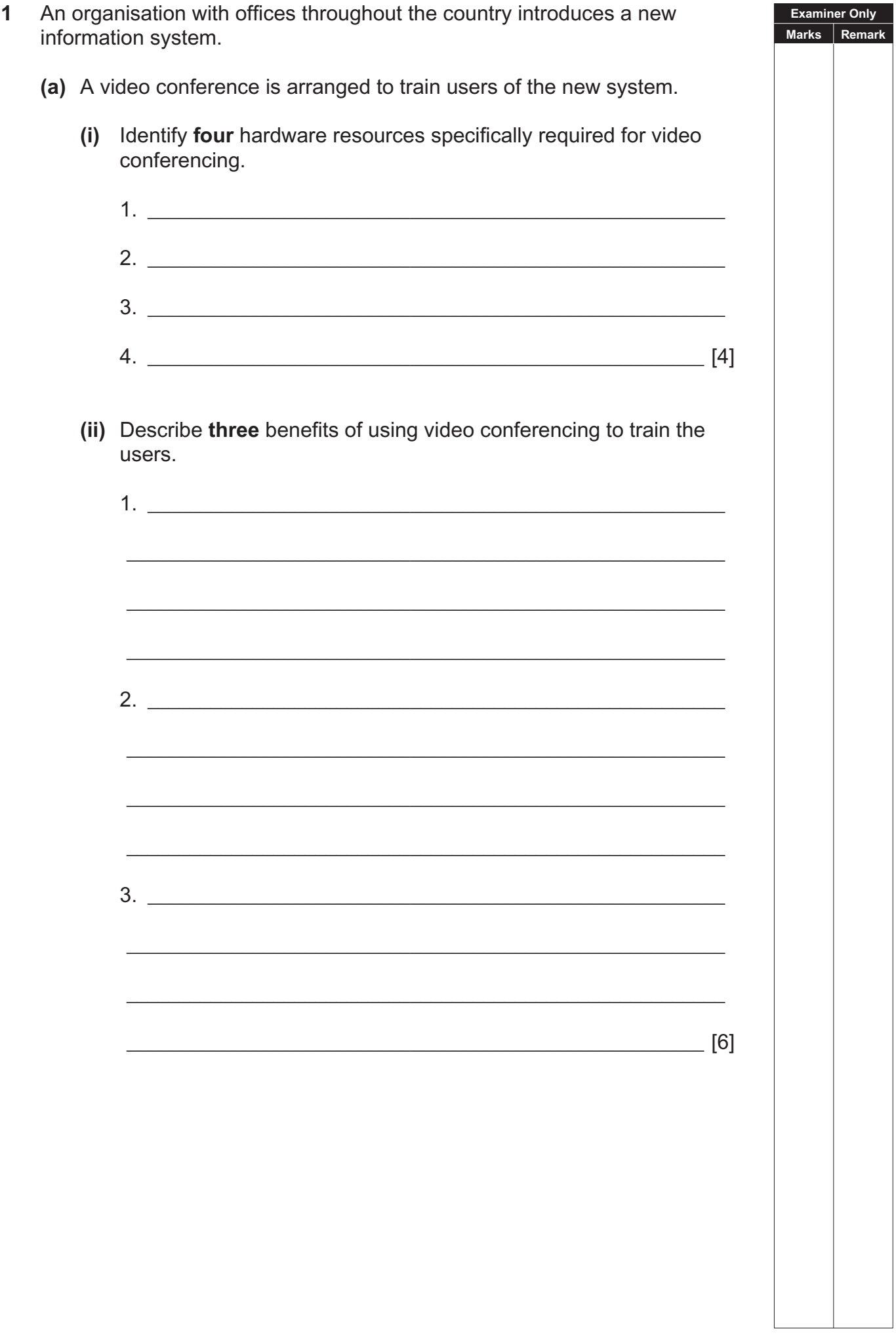

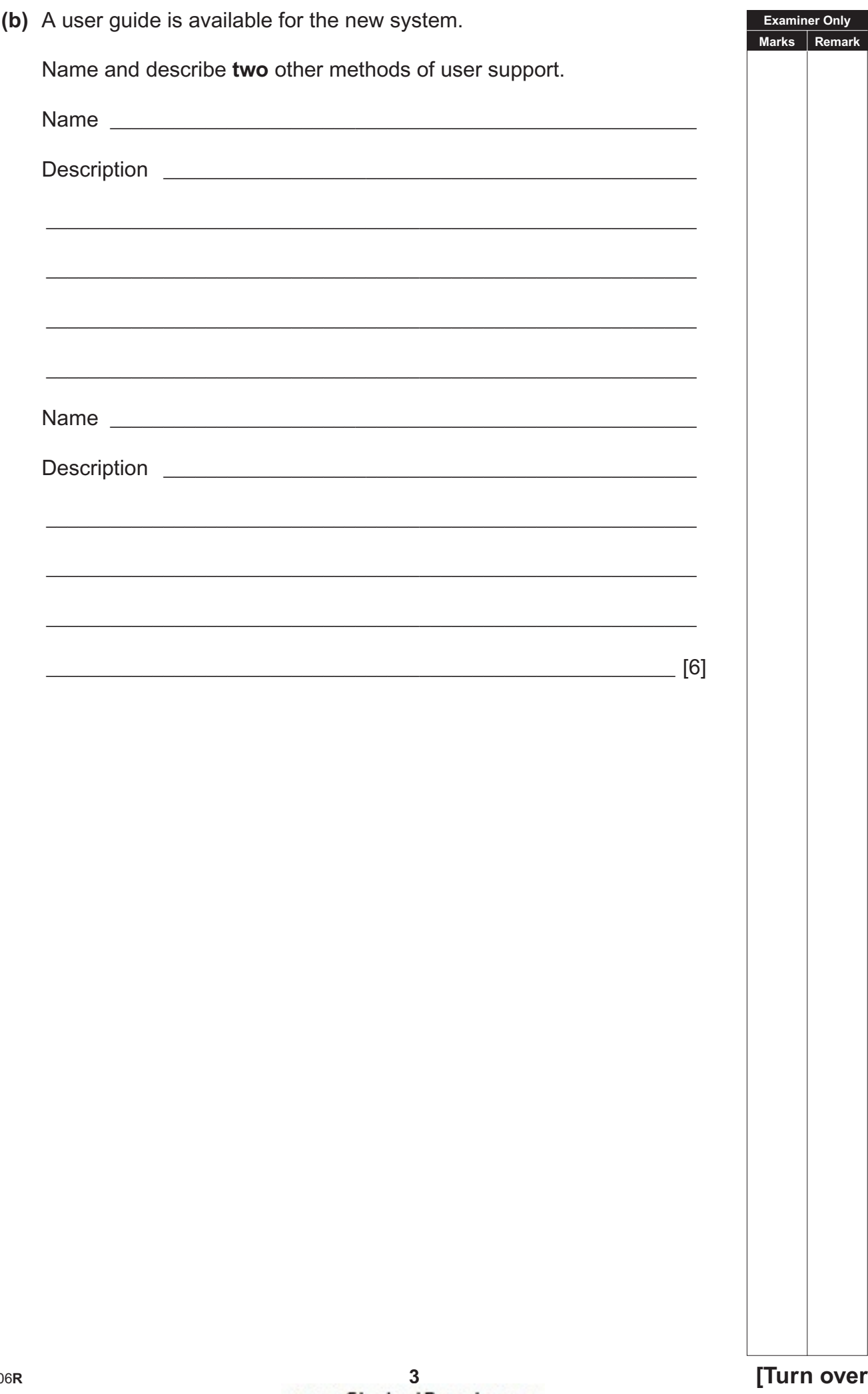

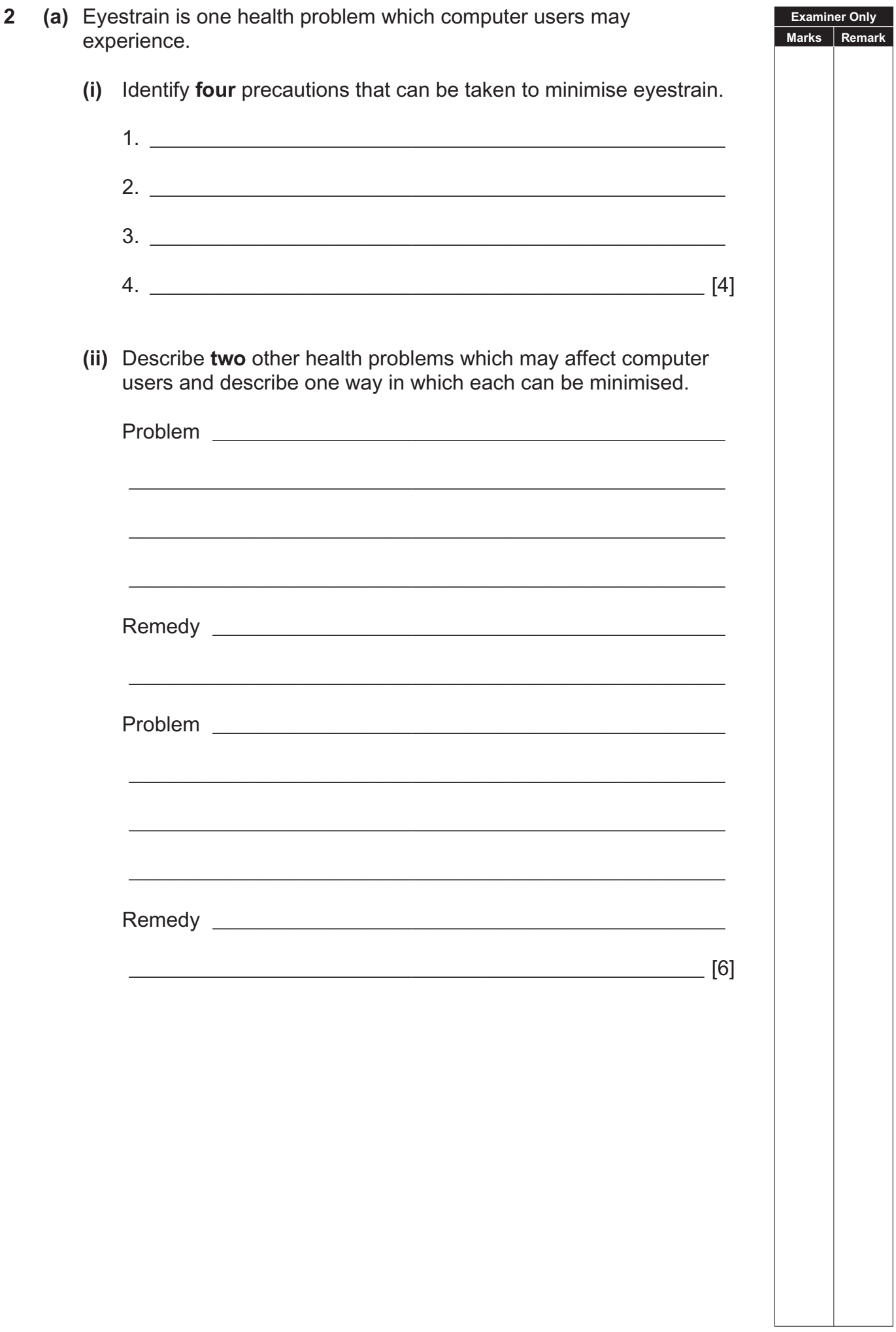

(b) A programmer wishes to become a member of a professional body.

Describe four benefits to the programmer of joining the Association for Computing Machinory (ACM)

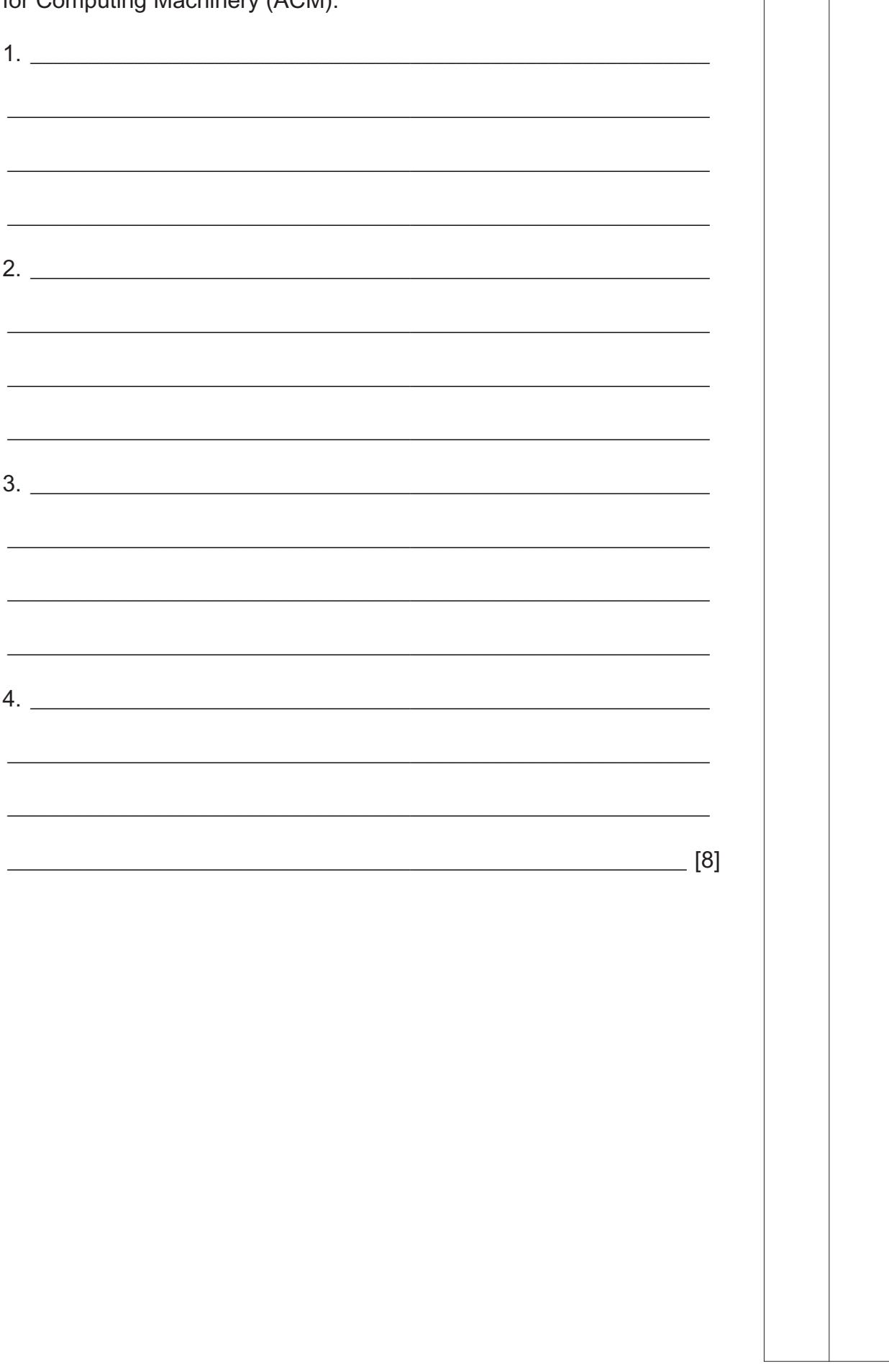

[Turn over

**Examiner Only** Marks Remark  $\overline{\mathbf{3}}$ (a) A small business requires a new payroll system.

> Describe three methods of obtaining software. Comment on the suitability of each in this case

**Examiner Only** Marks Remark

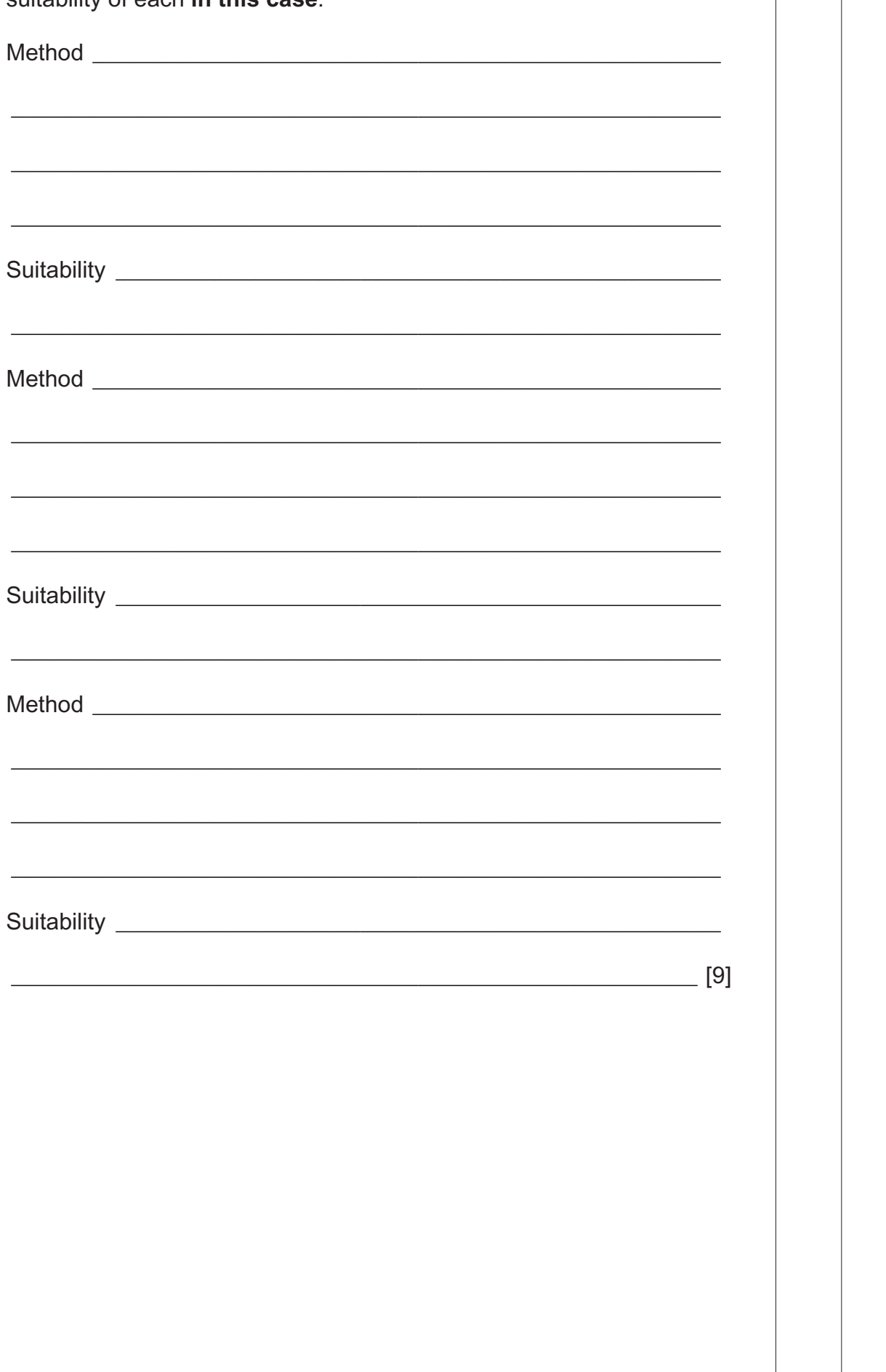

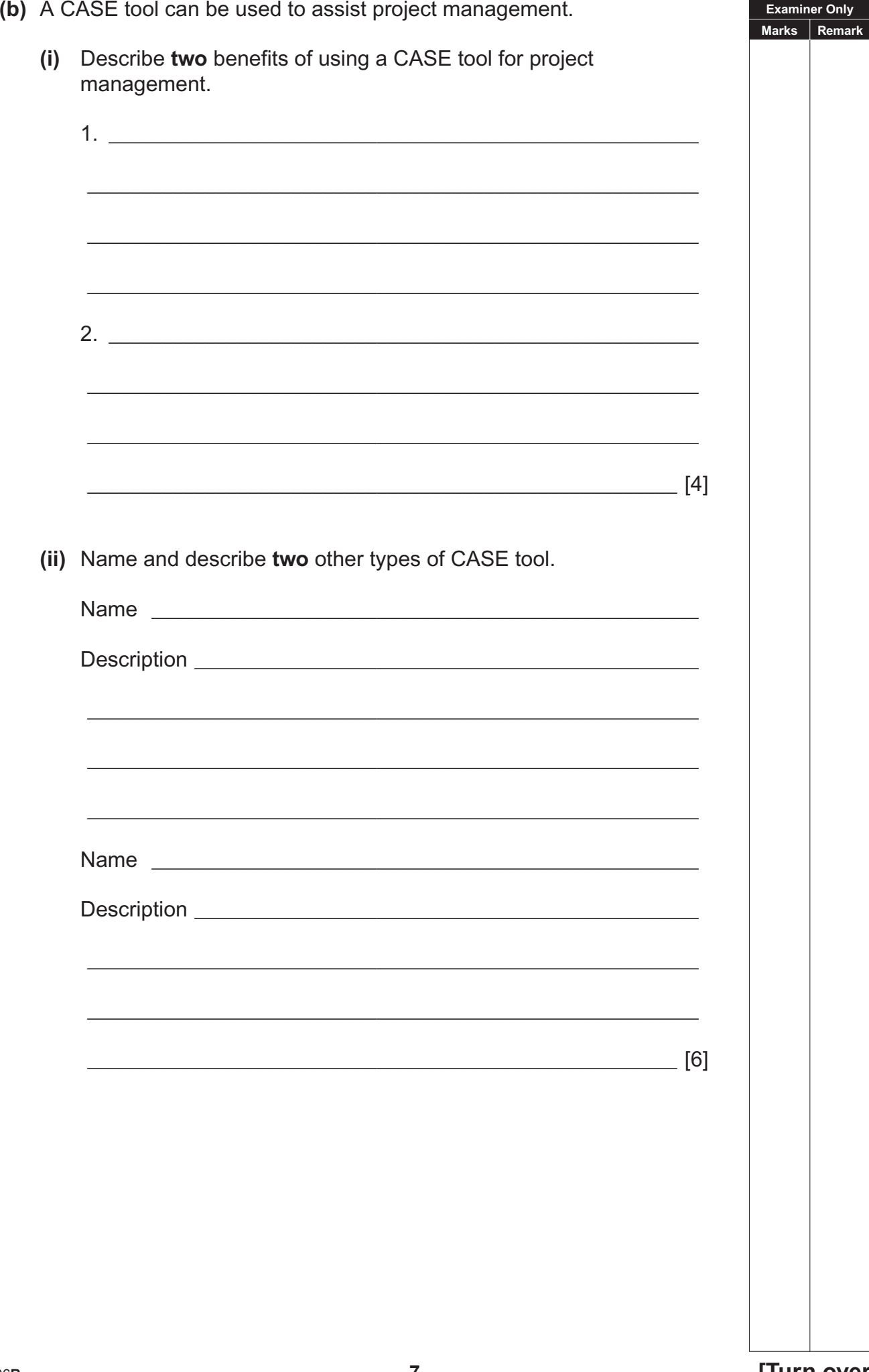

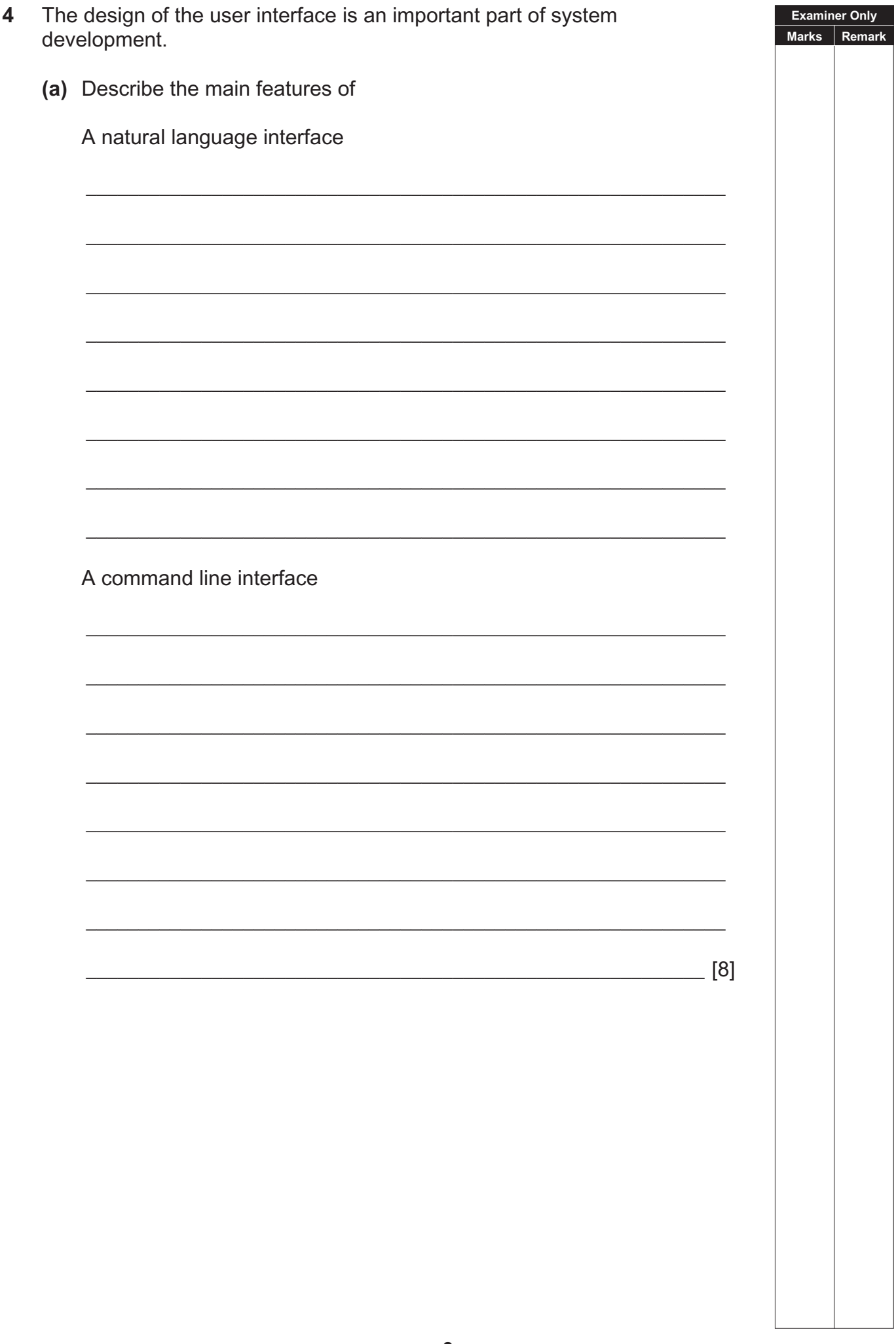

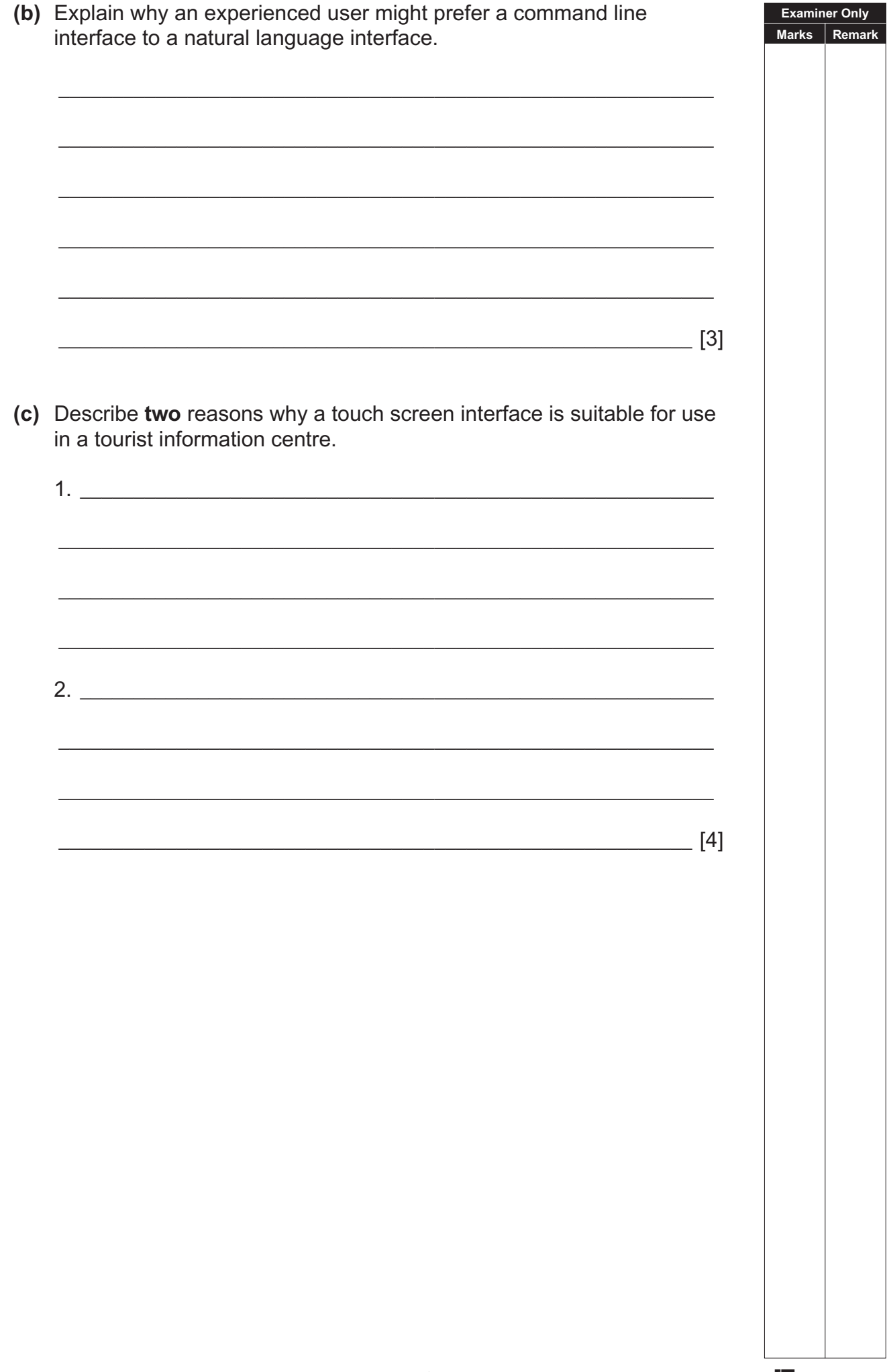

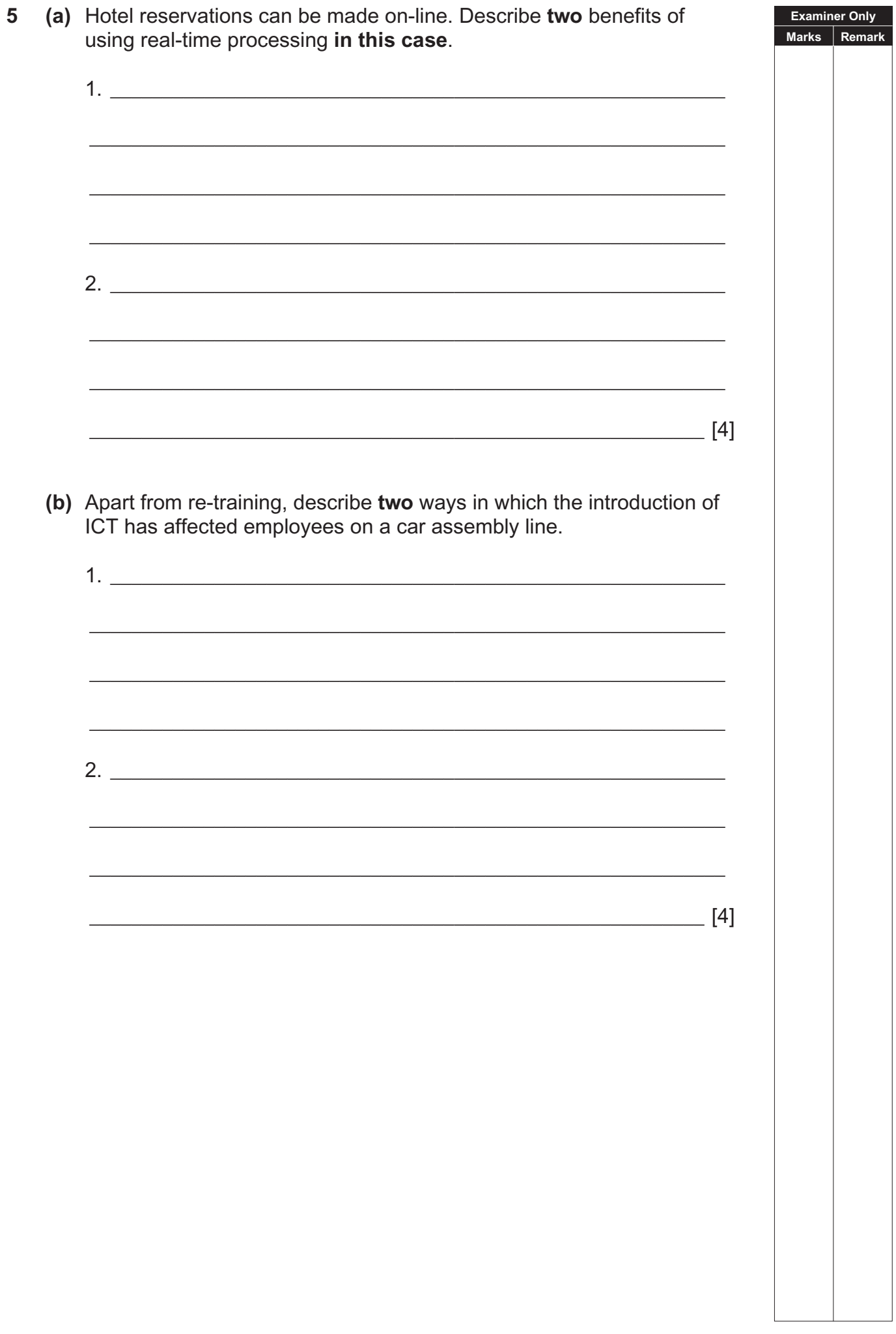

#### **BLANK PAGE**

(Questions continue overleaf)

**6** An airline flies from Belfast to a number of cities.

Details about flights and passengers are held in a flat file. An extract from this file is shown in the table below.

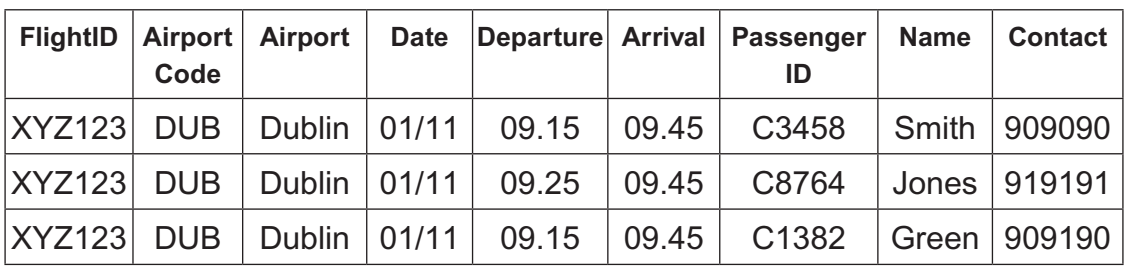

#### **(a) By referring to the table**, explain what is meant by

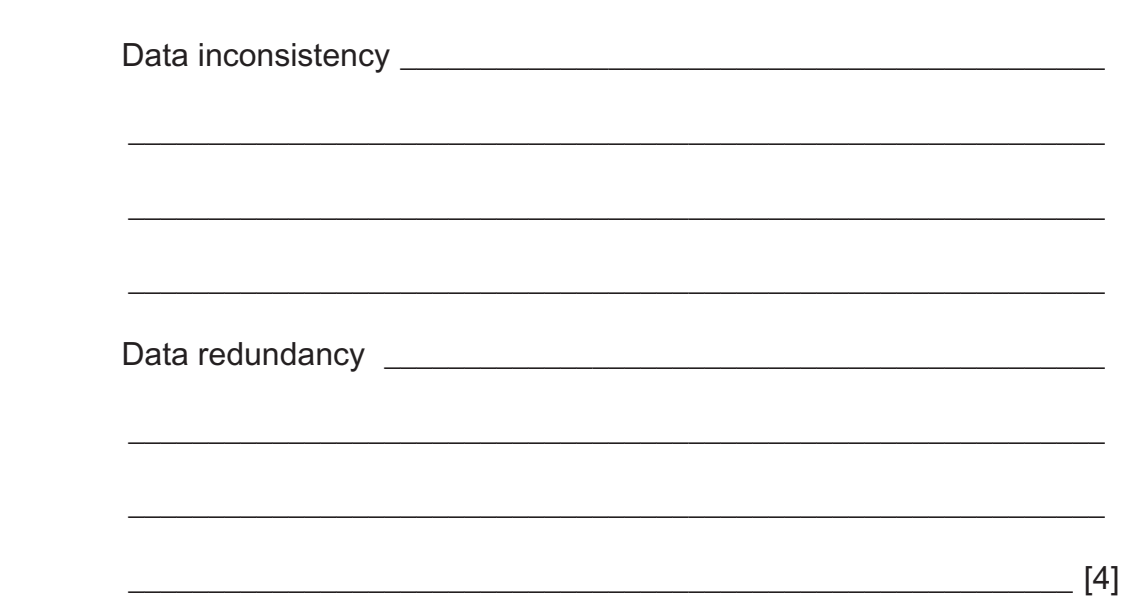

The flat file is converted to a relational database using normalisation.

 $\overline{\phantom{a}}$  ,  $\overline{\phantom{a}}$  ,  $\overline{\phantom{a}}$ 

 $\overline{\phantom{a}}$  ,  $\overline{\phantom{a}}$  ,  $\overline{\phantom{a}}$ 

 $\overline{\phantom{a}}$  ,  $\overline{\phantom{a}}$  ,  $\overline{\phantom{a}}$ 

 $\mathcal{L}_\text{max} = \frac{1}{2} \sum_{i=1}^{n} \frac{1}{2} \sum_{i=1}^{n} \frac{1}{2} \sum_{i=1}^{n} \frac{1}{2} \sum_{i=1}^{n} \frac{1}{2} \sum_{i=1}^{n} \frac{1}{2} \sum_{i=1}^{n} \frac{1}{2} \sum_{i=1}^{n} \frac{1}{2} \sum_{i=1}^{n} \frac{1}{2} \sum_{i=1}^{n} \frac{1}{2} \sum_{i=1}^{n} \frac{1}{2} \sum_{i=1}^{n} \frac{1}{2} \sum_{i=1}^{n} \frac{1$ 

 $\overline{\phantom{a}}$  ,  $\overline{\phantom{a}}$  ,  $\overline{\phantom{a}}$ 

**(b)** Describe each stage in normalising data to 3NF.

\_\_\_\_\_\_\_\_\_\_\_\_\_\_\_\_\_\_\_\_\_\_\_\_\_\_\_\_\_\_\_\_\_\_\_\_\_\_\_\_\_\_\_\_\_\_\_\_\_\_\_\_\_\_\_\_\_\_\_ [3]

**Examiner Only Marks Remark**

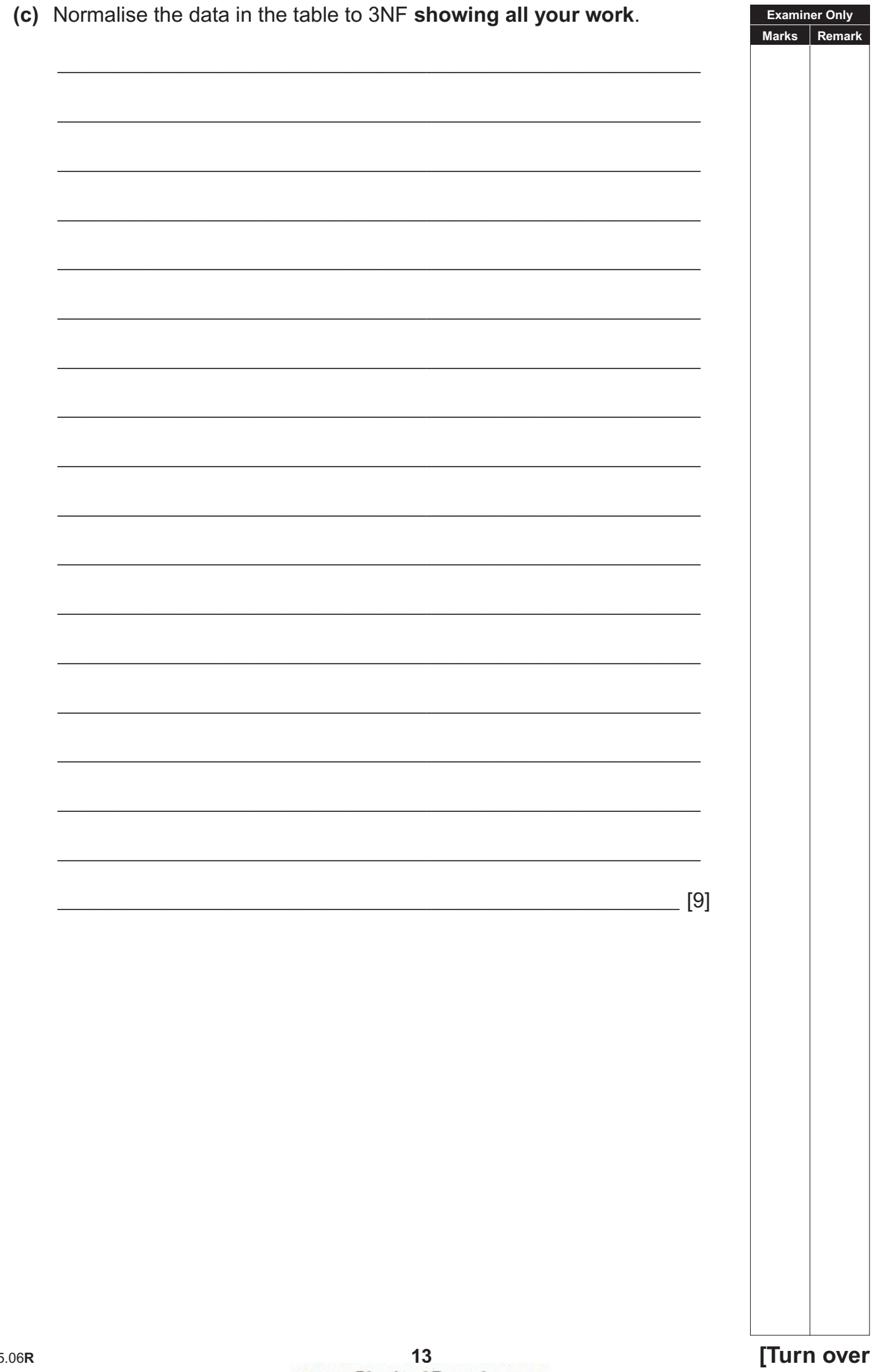

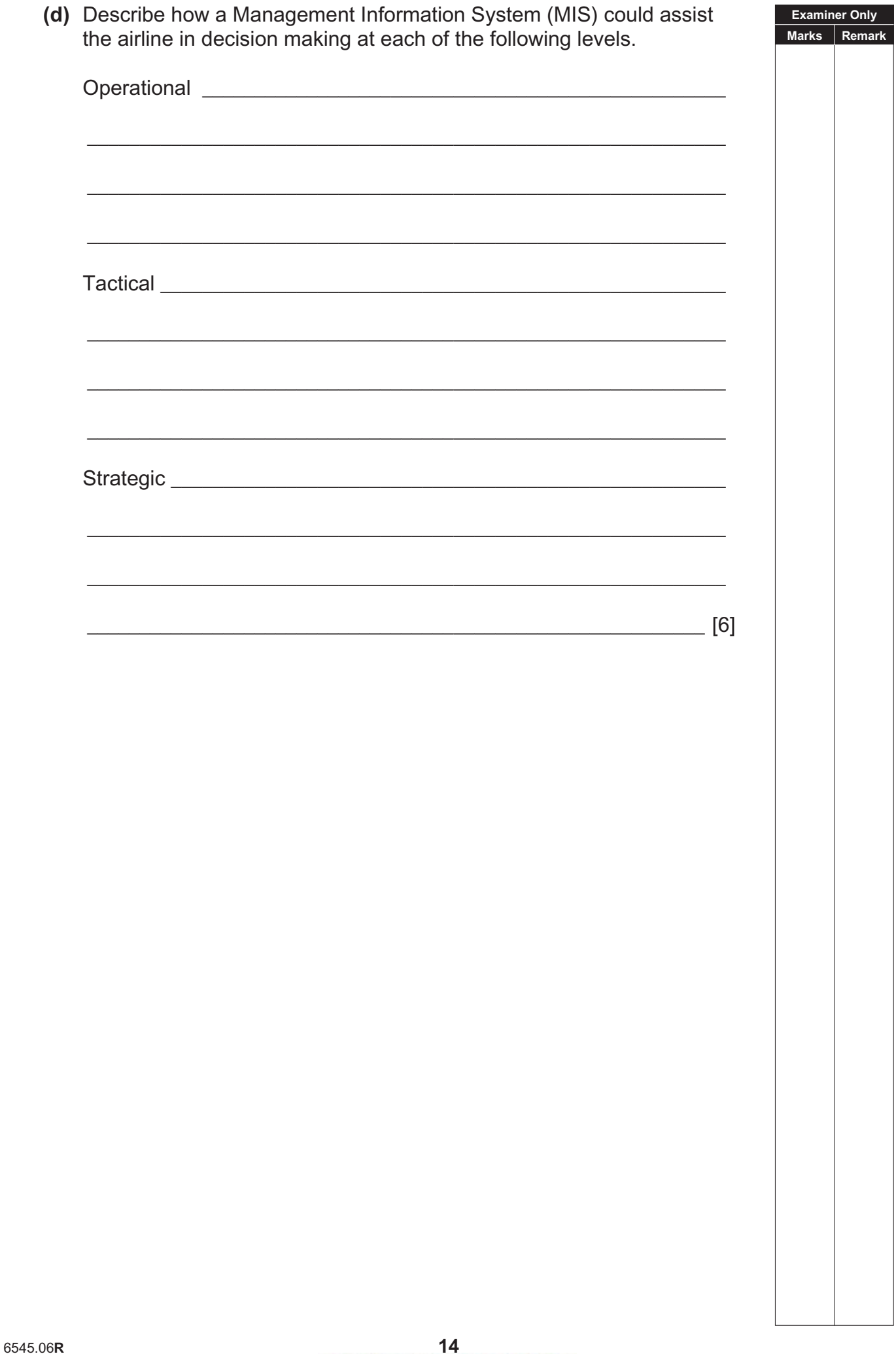

(a) It is important that data in an information system is kept secure. **Examiner Only** Marks Remark Name and describe one way in which data stored on a network  $(i)$ can be kept secure from unauthorised access.  $\qquad \qquad \boxed{4}$ (ii) Name and describe one way in which data transmitted on a network can be kept secure from unauthorised access. Name and the contract of the contract of the contract of the contract of the contract of the contract of the contract of the contract of the contract of the contract of the contract of the contract of the contract of the c  $\sim$  [4]

 $\overline{7}$ 

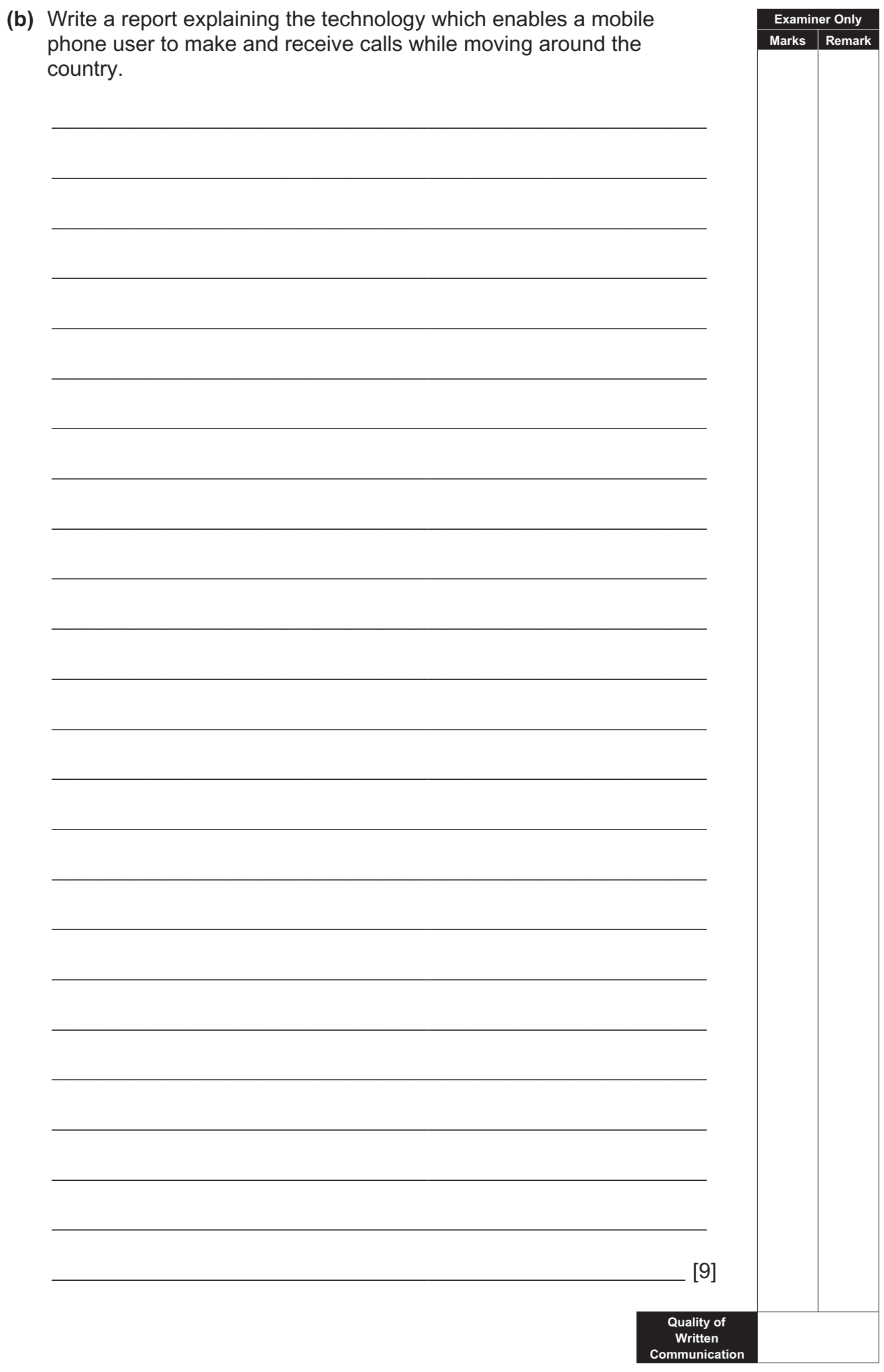

### THIS IS THE END OF THE QUESTION PAPER

www.StudentBounty.com<br>Homework Help & Pastpapers

www.StudentBounty.com<br>Homework Help & Pastpapers

# www.StudentBounty.com<br>Homework Help & Pastpapers